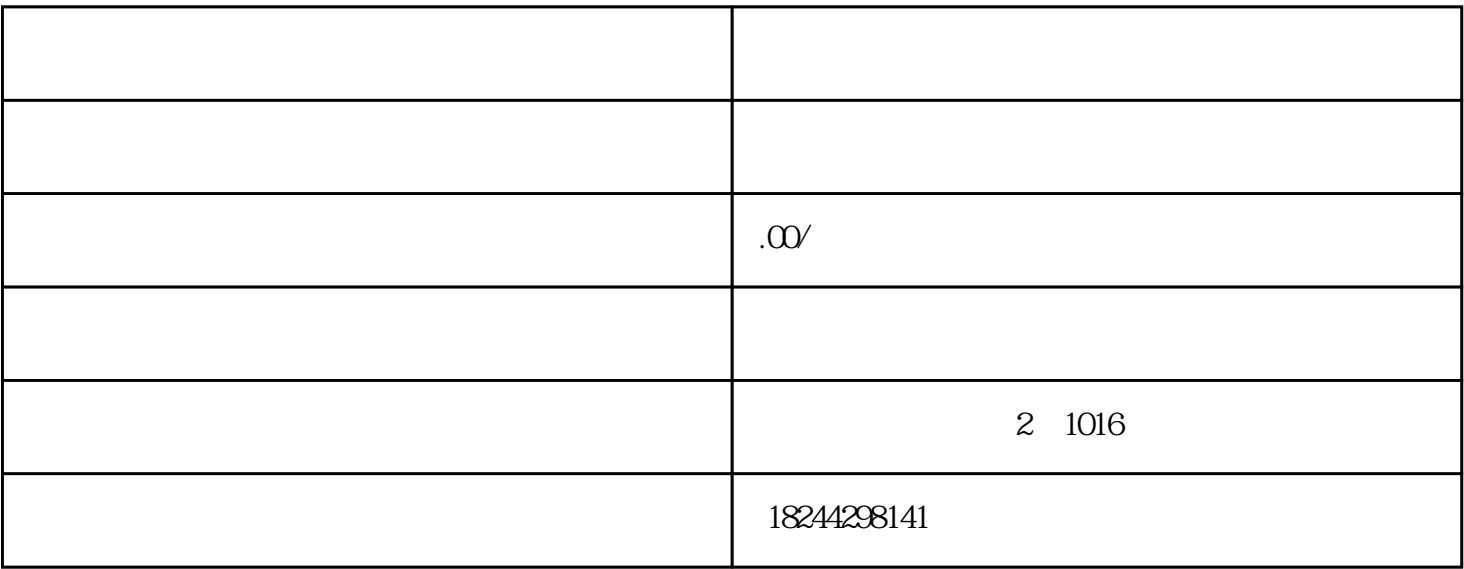

 $\Box$ , and the function of the function  $\alpha$  , and  $\beta$ 

 $\frac{1}{2}$ ;